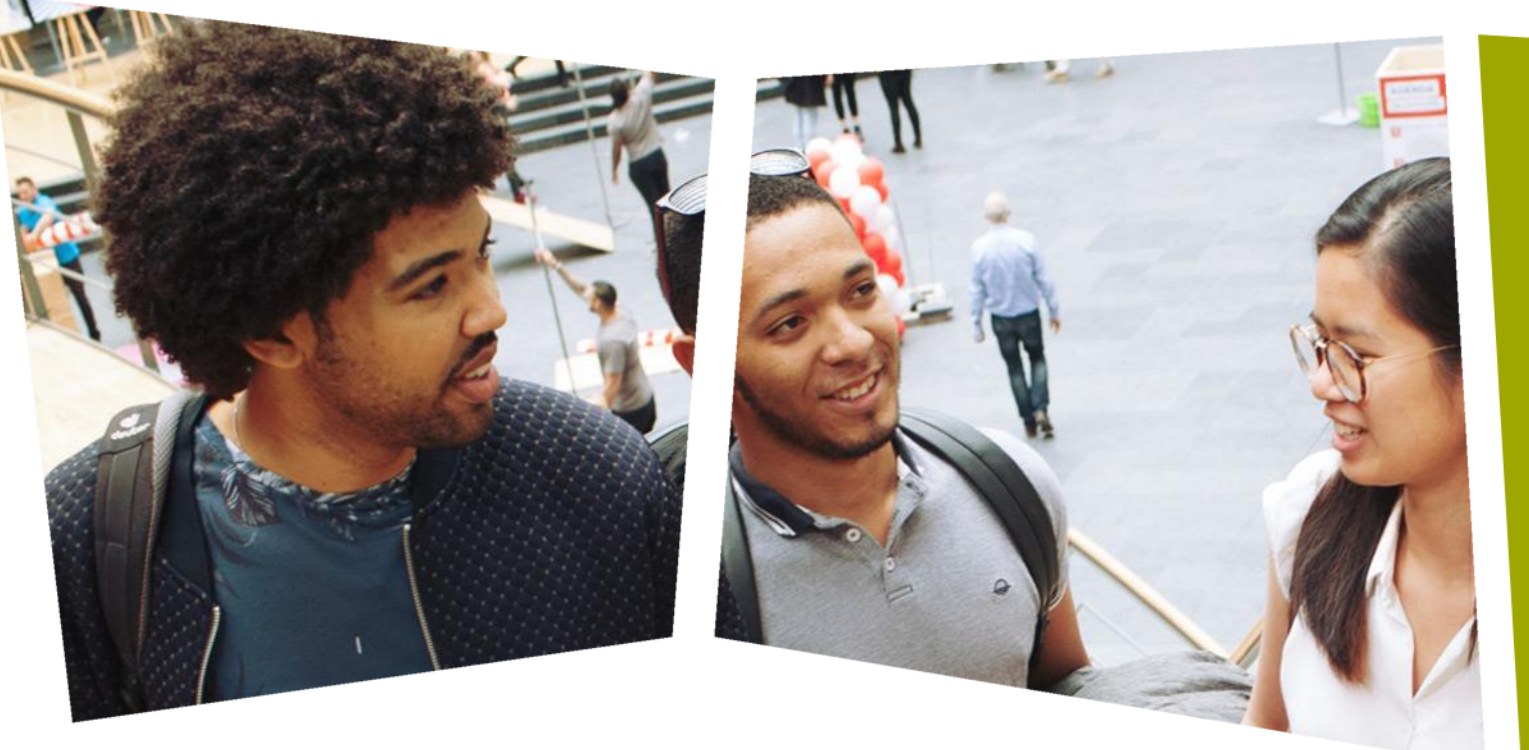

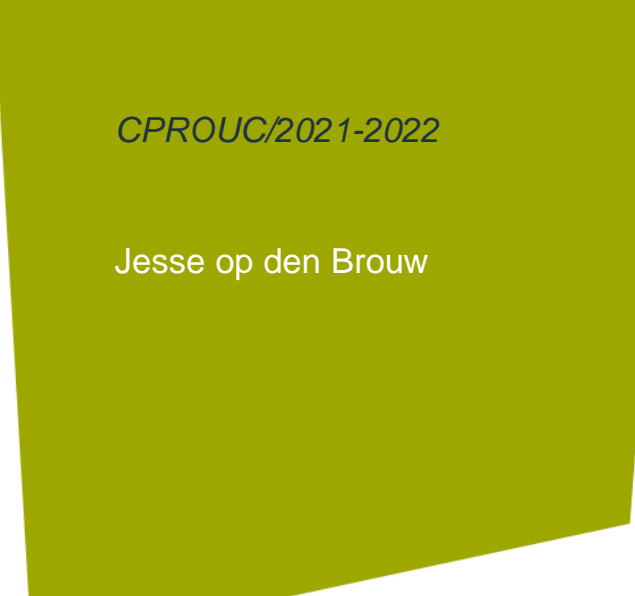

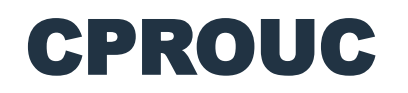

**Pointers** 

### DE HAAGSE HOGESCHOOL

## Pointers

- Een variabele ligt in het geheugen.
- De computer (compiler) kan deze geheugenplaats schrijven: int a = 2;  $/*$  op geheugenplaats van a wordt 2 gezet  $*/$
- De computer (compiler) kan deze geheugenplaats ook lezen: int  $x = a$ ; /\* de inhoud van a wordt in x geplaatst \*/

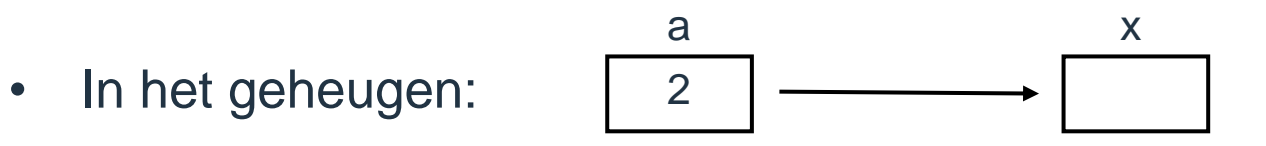

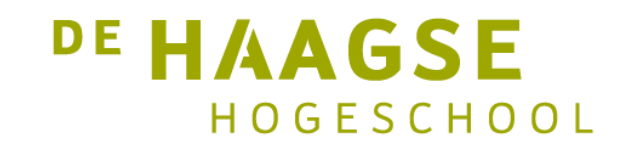

#### Pointers

- Er is nog een ander soort variabele: de *pointer*.
- Een pointer is een variabele met als inhoud het *geheugenadres* van een (andere) variabele.
- We definiëren een pointer als volgt:

int \*pi; /\* pi is een pointer naar een int \*/

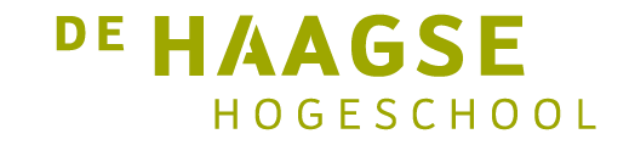

#### Pointers – definitie

• We definiëren een pointer als volgt:

int \*pi;  $/*$  pi is een pointer naar een int \*/

• We kunnen vervolgens de pointer laten *wijzen* naar een variabele:

```
int i; /* de integer */int *pi; /* pi is een pointer naar een int */
pi = 8i; /* pi wijst naar i */
```
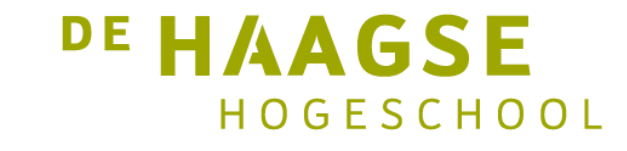

## Pointers – definitie & gebruik

• We kunnen vervolgens de pointer laten *wijzen* naar een variabele:

```
int i; /* de integer */int *pi; /* pi is een pointer naar een int */
pi = 8i; /* pi wijst naar i */
```
• Uitbeelding:

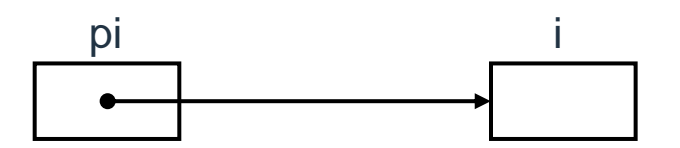

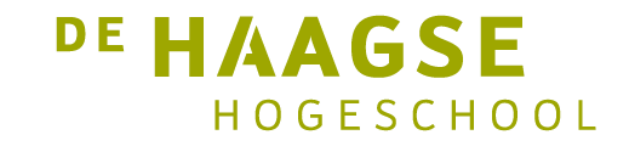

### Pointers – naar type

• Een pointer moet wijzen naar een type variabele:

```
char c, *pc; /* een character */
int i, *pi; /* de integer */
float f, *pf; /* een float */double d, *pd; /* een double */
```
• Een pointer mag ook wijzen naar een array, een structure en een array van structures.

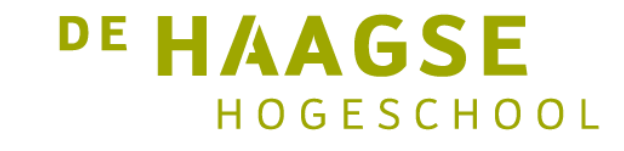

#### Pointers – benaderen

• De integer en de pointer:

int i, \*pi; /\* de integer en pointer \*/  $pi = 8i$ ;  $/* pi wijst naar i */$ 

• Via de pointer kunnen we een variabele benaderen:

 $*pi = 2;$  /\* zet variabele i op 2  $*/$ 

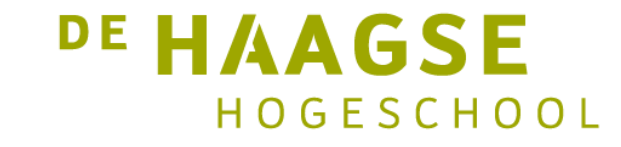

#### Pointers – benaderen

- Via de pointer kunnen we een variabele benaderen.
- Verhoog variabele i met 1:

\*pi = \*pi + 1;

• Druk variabele af:

printf("%d", \*pi);

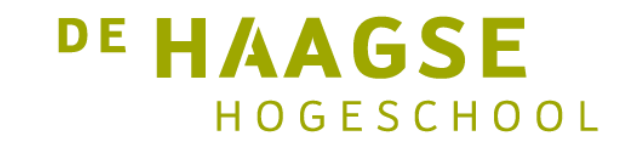

# Pointers – NULL-pointer

• Een pointer kan geïnitialiseerd worden met NULL:

```
#include <stdio.h>
int *pi = NULL;
```
- De pointer wijst nu naar "niets".
- Een NULL-pointer kan niet gebruikt worden:

 $*pi = 1;$  /\* Oops!  $*/$ 

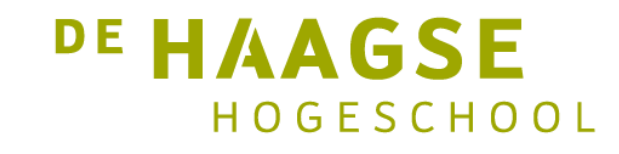

# Verwisselen (foutief)

- Functies krijgen (tot nu toe) gegevens mee volgens *Call by Value*.
- Verwisselen van gegevens kan dan niet.
- In veel sorteerprogramma's komt het verwisselen van gegevens voor:

```
void wissel(int a, int b) {
 int hulpje = a;
 a = b;b = \text{hulpje};
```
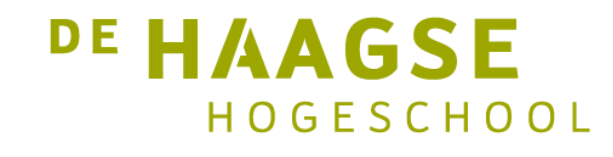

}

# Verwisselen (foutief)

• Als we deze functie als volgt gebruiken:

int main(void) {

$$
int x = 7, y = 8;
$$

```
printf("x = %d en y = %d\n\rangle n", x, y);
wissel(x, y);
printf("x = %d en y = %d\n\rangle n", x, y);
return 0;
```
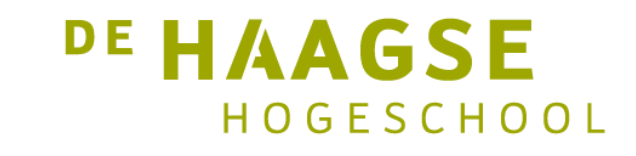

}

# Verwisselen (foutief)

• Dan zien we dat de gegevens niet verwisseld zijn:

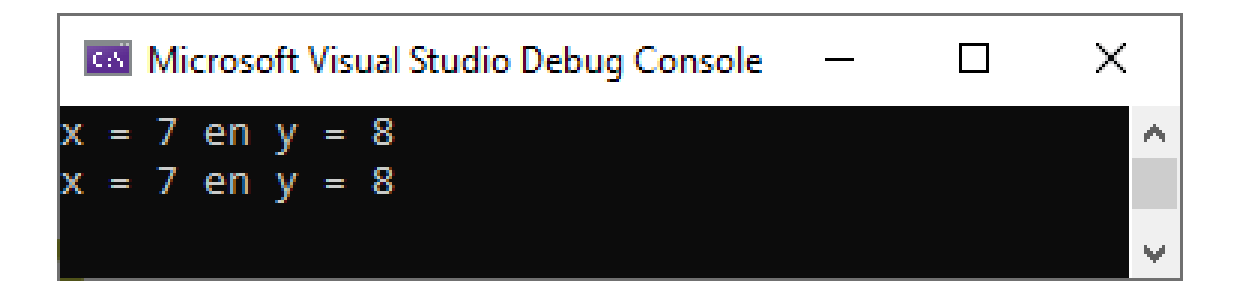

- x en y zijn niet verwisseld!
- Dat kan ook niet want de functie krijgt *kopieën* mee van x en y!
- Dit probleem kan worden opgelost met behulp van *pointers.*

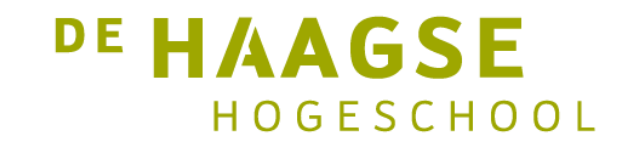

## Verwisselen – correct

• We definiëren de functie als volgt:

void wisselp(int \*pa, int \*pb) {

int hulpje = \*pa; \*pa = \*pb; \*pb = hulpje;

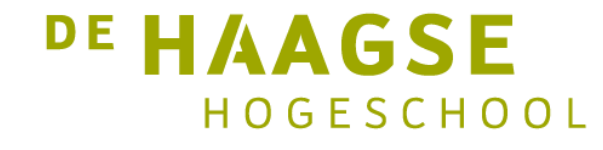

}

#### Verwisselen – correct

• En roepen de functie als volgt aan: int main(void) {

```
int x = 7, y = 8;
printf("x = %d en y = %d\n\rangle n", x, y);
wisselp(&x, &y);
printf("x = %d en y = %d \n\infty, x, y);
return 0;
```
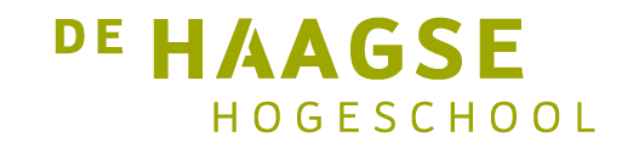

}

### Verwisselen – correct

• Dan zien we dat de gegevens wel verwisseld zijn:

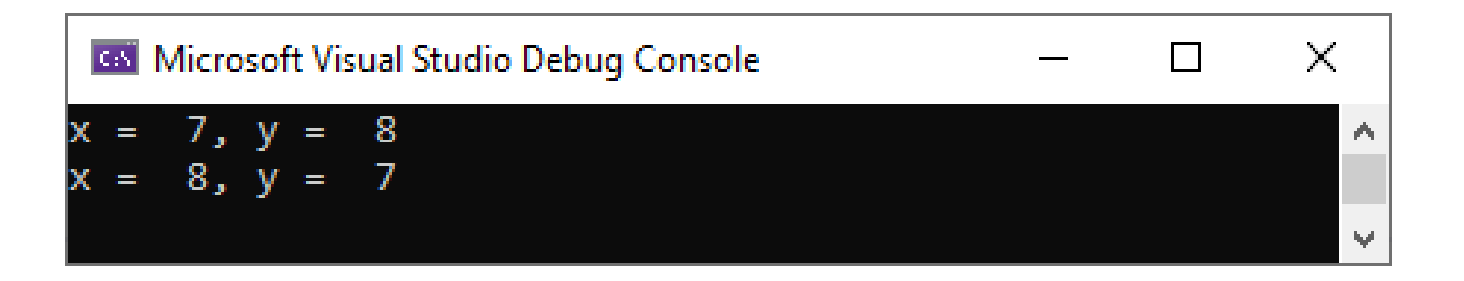

• Dat komt omdat niet de gegevens maar een pointer naar de gegevens zijn meegegeven!

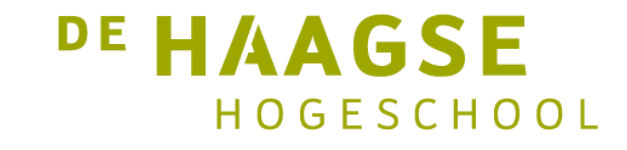

#### Arrays

• Een array is een samengesteld datatype.

int ary  $[$  = { 2, 3, 7, 1, 8, 6, 0, 1, 4, 9 };

• In het geheugen:

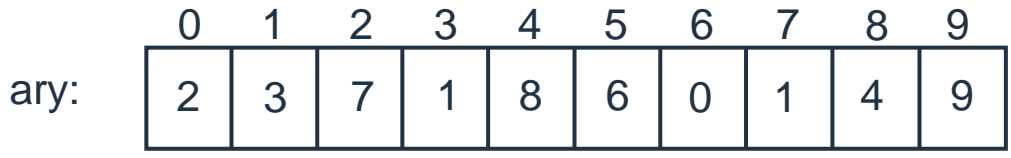

• Array-element kan benaderd worden met ary[x] (x=0 t/m 9).

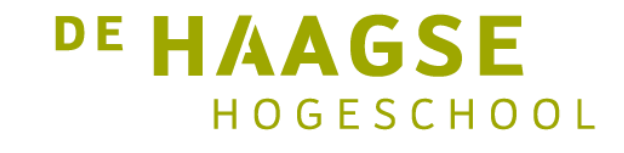

#### Arrays – met pointers

• Via een pointer:

```
int ary [ = { 2, 3, 7, 1, 8, 6, 0, 1, 4, 9 };
int *pi;
```
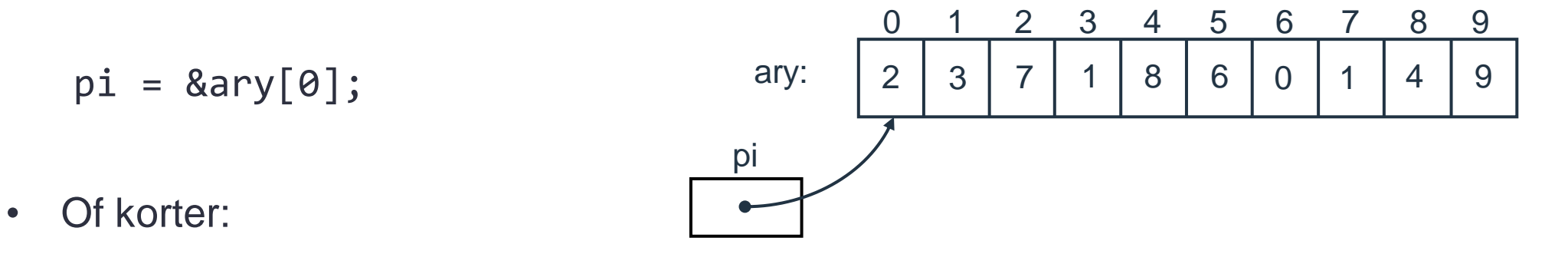

pi = ary; /\* naam van array is adres van 1<sup>e</sup> element \*/ DE HA SF HOGESCHOOL

### Arrays – met pointers

• Benaderen van array via:

int i;

- $i = *pi;$
- Maar ook mag:

 $i = pi[0];$ 

• Arrays en pointers zijn uitwisselbaar!

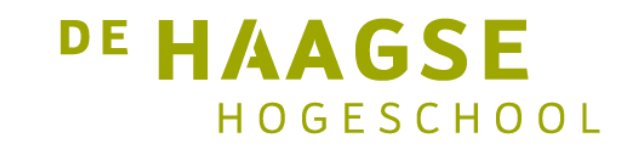

### Pointers – rekenen

• Benaderen van array via:

int i;  $i = * (pi+4);$  /\* 5<sup>e</sup> element, let op haakjes \*/

• Maar ook mag:

 $i = pi[4];$ 

• Arrays en pointers zijn uitwisselbaar!

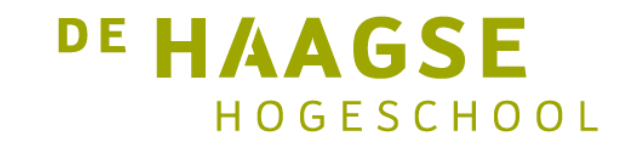

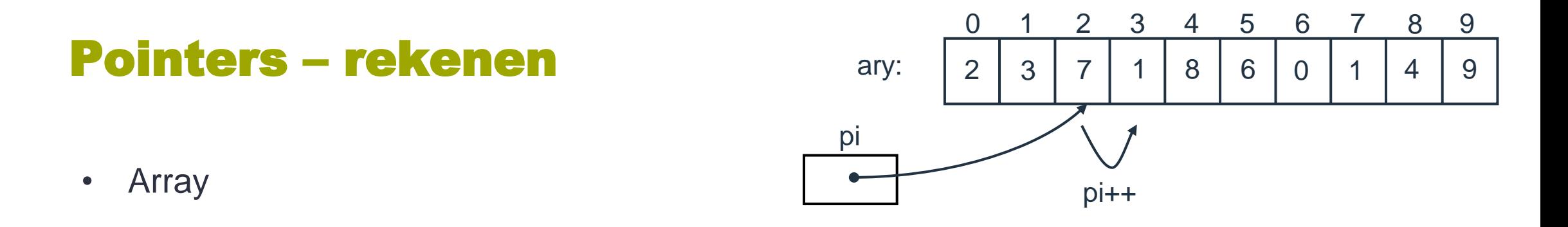

int ary  $[$  = { 2, 3, 7, 1, 8, 6, 0, 1, 4, 9 }; int \*pi = ary+2;  $/*$  pi wijst naar ary[2] \*/

• Nu verhogen en verlagen:

pi++; /\* wijst naar volgende element \*/ pi--; /\* wijst naar vorige element \*/

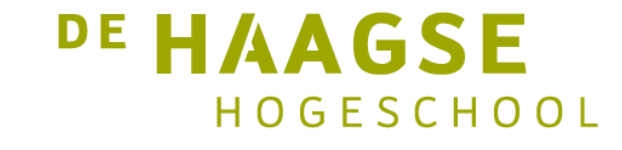

## Pointers – array van character

• Array van characters:

```
char str[] = "Hello world!";
```
• Lopen langs string:

```
char *pc = str;while (*pc != ' \0') {
          putchar(*pc); /* druk teken af */
          pc++;
} 21
```
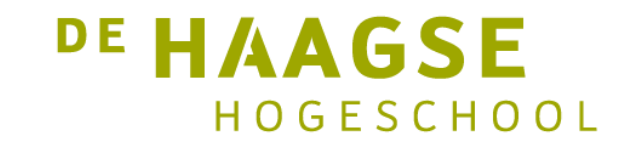

## Pointers – kopieren

• Kopieren van strings:

void stringcopy(char \*to, char \*from) {

$$
\begin{aligned}\n\text{if (to == NULL || from == NULL) } }\\ \text{return;}\\ \n\text{while ((*to++ = *from++) != '0');}\n\end{aligned}
$$

Hier gebeuren drie dingen:

- 1. De char waar from naar wijst wordt gekopieerd naar de plek waar to heenwijst.
- 2. to en from worden beide na gebruik met één verhoogd. Ze wijzen dus naar de opvolgende char's.
- 3. De toekenning wordt getest op '\0' en de lus wordt herhaald zolang de test niet waar is.

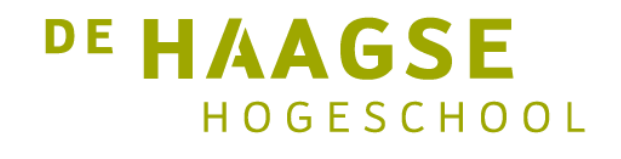

}

### Array van pointers

• Array van pointers naar integers:

$$
\begin{aligned}\n\text{int i, j, k, l;}\\
\text{int *pi[4];} \text{/* array van 4 pointers naar int */}\\
\text{pi[0] = 8i; p[1] = 8j; p[2] = 8k; p[3] = 8l;\n\end{aligned}
$$

printf("%d %d %d %d\n", \*pi[0], \*pi[1], \*pi[2], \*pi[3]);

• In geheugen:

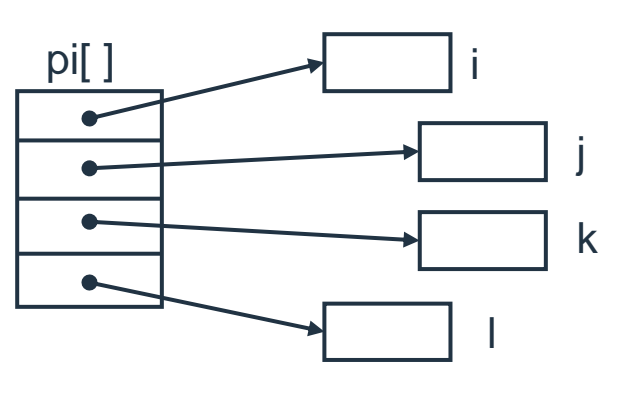

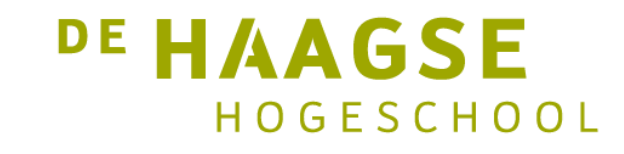

• Pointer naar een pointer naar een integer:

int i, j, k, l; int \*pi[4] = { &i, &j, &k, &l }; int \*\*ppi = pi; /\* pointer naar array van pointers \*/

• In geheugen:

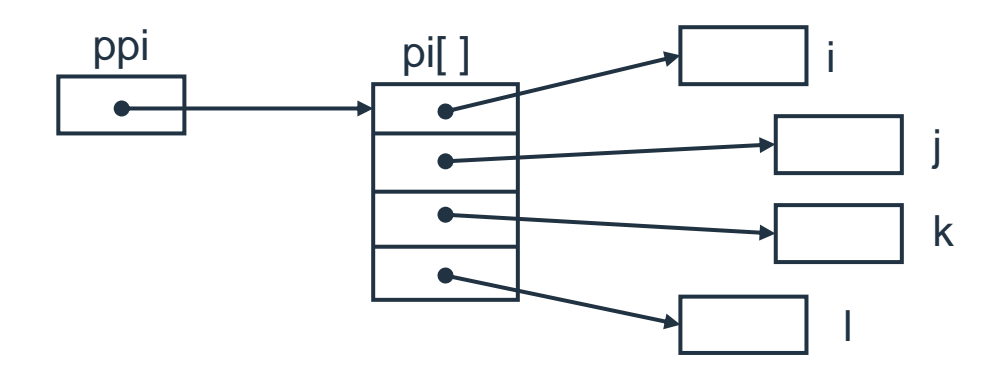

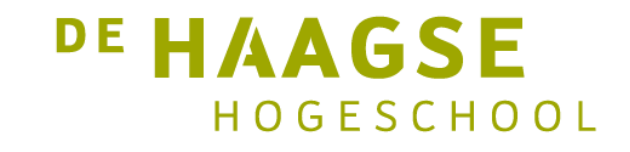

• Pointer naar een pointer naar een integer :

int i, j, k, l; int \*pi[4] = { &i, &j, &k, &l }; int \*\*ppi = pi; /\* pointer naar array van pointers \*/

- pi[0] wijst naar i, pi[1] wijst naar j, pi[2] wijst naar k en p[3] wijst naar l.
- ppi wijst naar pi[0].
- Via ppi kunnen we bij i, j, k en 1 komen.

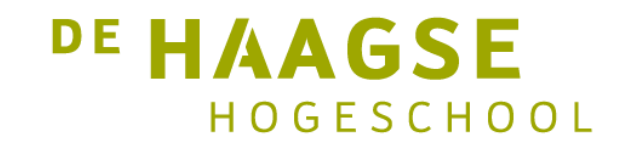

• Pointer naar een pointer naar een integer :

int i, j, k, l; int \*pi[4] = { &i, &j, &k, &l }; int \*\*ppi = pi; /\* pointer naar array van pointers \*/

- ppi "weet" niet dat hij naar een array wijst.
- Via ppi kunnen we de array afdrukken.

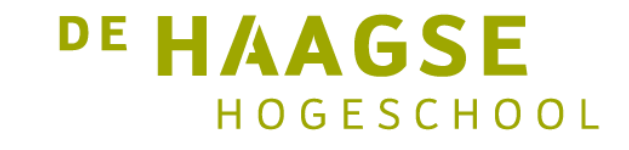

• Afdrukken array met ppi:

```
#include <stdio.h>
```
}

```
int main(void) {
    int i = 2, j = 5, k = 3, l = 8;
    int *pi[4] = \{8i, 8j, 8k, 8l\};
    int **ppi = pi;
    for (int index = 0; index < 4; index++) {
```
printf("%d\n", \*\*ppi++);

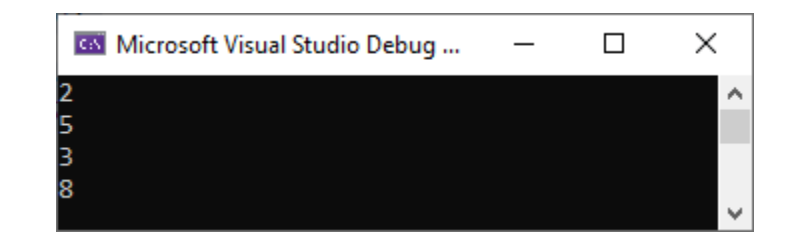

**DE HAAGSE** HOGESCHOOL

• De functie main wordt normaal gesproken gedeclareerd als:

int main(void);

• Maar er is een tweede declaratie mogelijk:

```
int main(int argc, char *argv[]);
```
- argc is een integer.
- argv[] is een array van pointers naar characters.

DE HAAGSE

HOGESCHOOL

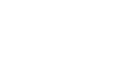

• Maar ook mag:

int main(int argc, char \*\*argv);

- argc is een integer.
- argv is een pointer naar een pointer naar een character.

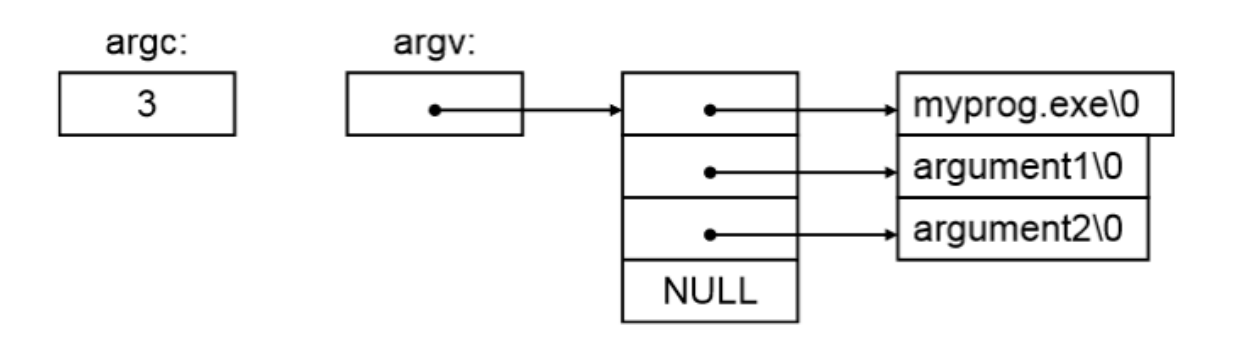

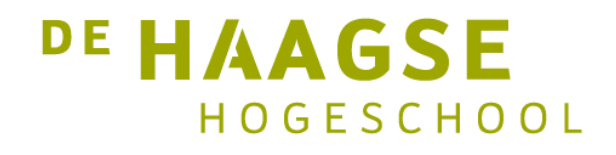

- Aan een programma kunnen *command line parameters* worden meegegeven.
- De parameters worden als *strings* in het geheugen geplaatst.
- argc bevat het aantal parameters en is minstens 1.
- argv mag gelezen worden als een pointer naar een array van pointers naar strings.
- De eerste parameter is per definitie de naam van het uitvoerbaar

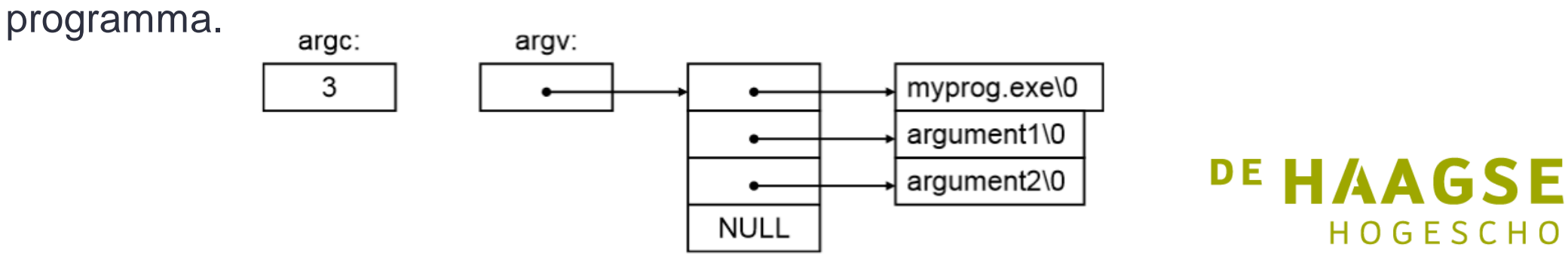

HOGESCHOOL

```
#include <stdio.h>
```

```
#include <stdlib.h>
```

```
int main(int argc, char *argv[]) {
```

```
int i;
```

```
printf("\nAantal argumenten: %d\n\n", argc);
for (i = 0; i < argc; i++) {
    printf("Argument %d: %s\n", i, argv[i]);
}
return 0;
```
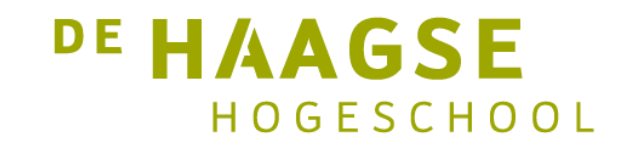

}

• Voorbeeld van meegegeven parameters:

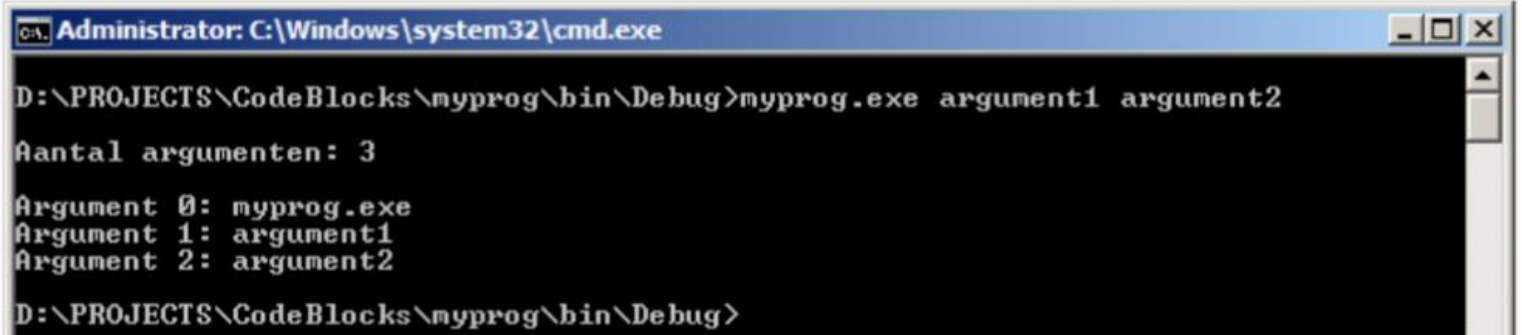

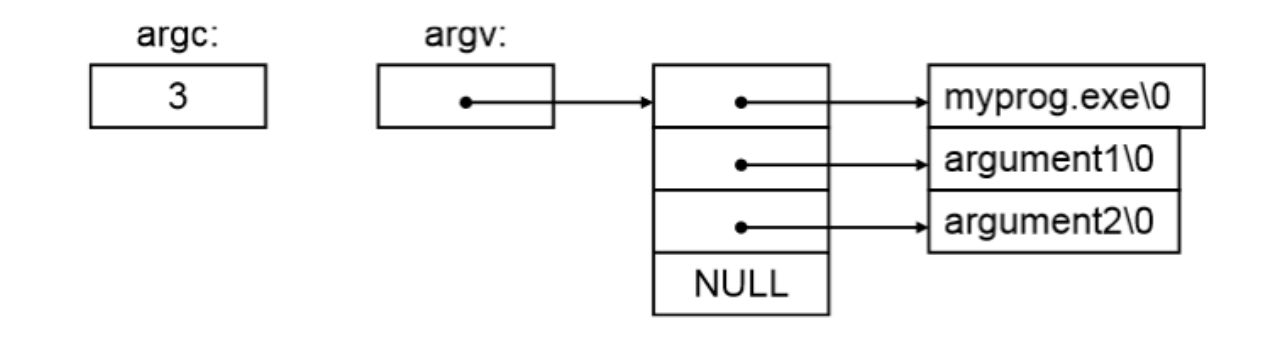

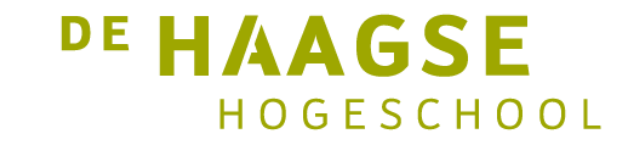

#### Pointers naar structs

• Pointer naar structs:

```
struct student_struct {
    int idcode;
    char naam[30];
};
```
struct student\_struct s1 = { 21001234, "Aalberse" }; struct student\_struct \*ps = &s1;

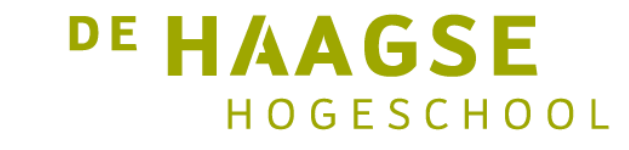

### Pointers naar structs

• Afdrukken van de struct:

void printstudent(struct student struct \*pstud) {

```
printf("Idcode: %d\n", (*pstud).idcode);
   printf("Naam: %s\n", (*pstud).naam);
}
```
• De haakjes bij \*pstud zijn nodig voor de juiste prioriteit.

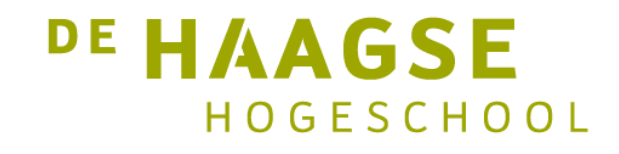

### Pointers naar structs

• (\*pstud). … komt zo vaak voor dat er een alternatieve mogelijkheid is.

void printstudent(struct student struct \*pstud) {

```
printf("Idcode: %d\n", pstud->idcode);
printf("Naam: %s\n", pstud->naam);
```
• Voordeel van pointers is dat niet de hele struct wordt gekopieerd maar alleen een pointer.

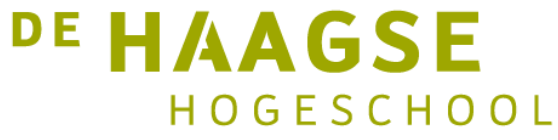

}

- In C is het mogelijk om aan het Operating System een *geheugenblok* op te vragen.
- Dit geheugenblok bestaat uit aaneengesloten geheugenplaatsen.
- Opvragen geheugenblok voor 1000 integers:

```
#include <malloc.h>
int *pint = (int * ) malloc(1000 * sizeof(int));
```
- pint is een pointer naar het eerste geheugenplaats.
- Geheugenblok wordt niet geïnitialiseerd.

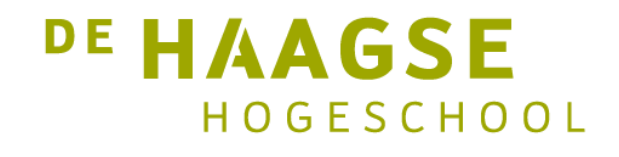

• Opvragen geheugenblok voor 1000 integers:

```
int *pint = (int * ) malloc(1000 * sizeof(int));
```
• Checken of allocatie gelukt is:

```
if (pint == NULL) {
   printf("Allocatie mislukt!\n");
   return -1;
}
```
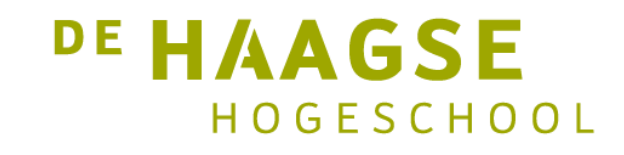

• Opvragen geheugenblok voor 1000 integers:

```
int *pint = (int * ) malloc(1000 * sizeof(int));
```
• Vrijgeven van geheugen:

```
free(pint);
```
• Opmerking: pint mag niet aangepast worden!

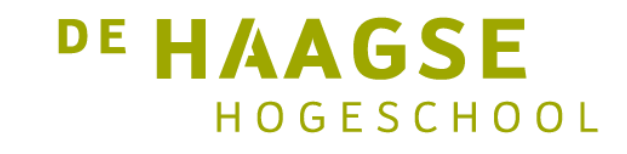

• Gebruik van het geheugenblok:

```
int *pint = (int * ) malloc(1000 * sizeof(int));int *p = pint;
```

```
for (int i = 0; i < 1000; i++) {
  *p++ = i;}
```
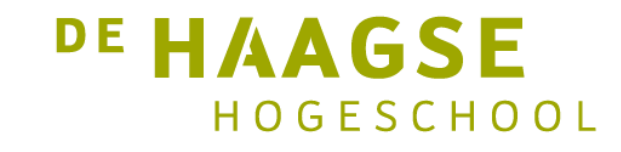

• Het geheugenblok mag ook als een array gezien worden:

```
int *pint = (int * ) malloc(1000 * sizeof(int));
```

```
for (int i = 0; i < 1000; i++) {
    print[i] = i; /* of *(pint+i) */
}
```
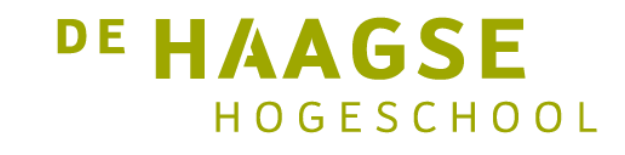

let's change